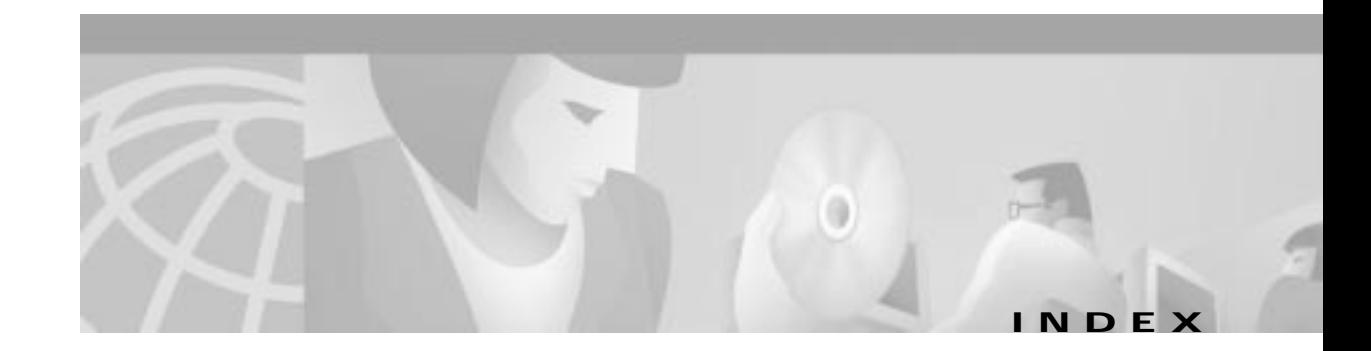

### **A**

alarms clearing **6-6** displaying status **6-5** displaying thresholds **6-5** overview **6-4** temperature **6-4** APS disabling **5-20** enabling **5-20** overview **5-19** priority requests **5-21** signal BER thresholds **5-22** ATM address on NSP autoconfigured **2-4** configuring **2-5** MTU limitation on NRP-2 **3-10 to 3-13** routing **2-18** SNMP extended traps **6-4** static route **2-18** automatic FERF alarms DS3 **4-10** automatic protection switching See APS

# **B**

#### BITS **2-16 to 2-18**

building integrated timing supply See BITS

#### **C**

Cisco 6400 SCM **1-5** clearing alarms **6-6** clocking See network clocking conventions **xiii to xiv**

# **D**

DHCP server **3-2** disk mirroring, PCMCIA **5-5 to 5-12** DNS Web Console, using **A-14** documentation, related **xi** document conventions **xiii to xiv** Domain Name Server See DNS

# **F**

FERF alarms DS3 **4-10** file systems NRP-1 **3-6** NRP-2 (on NSP) **2-19** NSP **2-24** framing DS3 **4-10** OC-12 **4-8** OC-3 **4-8**

#### **I**

IISP **4-6 to 4-8** Input Translation Table See ITT Interim Interswitch Signalling Protocol See IISP ITT allocation, displaying **C-6** block size, shrinking **C-6** entries per block, maximizing **C-3** fragmentation **C-2** minimum block size, automatic determination **C-5** minimum block size, specifying **C-4** overview **C-1** VC limitations **C-1**

#### **L**

line buildout

DS3 **4-10**

### **M**

MIBs **6-1** MTU limitation on NRP-2 (ATM) **3-10 to 3-13**

### **N**

network clocking BITS **2-16 to 2-18** overview **2-14** revertive **2-16** source priorities **2-15** transmit clock source **2-14** network management application Cisco 6400 SCM **1-5** Network Management Ethernet

See NME Network-to-Network Interface See NNI NLC DS<sub>3</sub> automatic FERF alarms **4-10** framing **4-10** line buildout **4-10** scrambling **4-10** interface autoconfiguration **4-2 to 4-3** clocking **4-8** default configuration **4-2** identification **4-1** IISP **4-6 to 4-8** NNI **4-5 to 4-6** troubleshooting **4-11** UNI **4-3 to 4-5** OC-12 framing **4-8** scrambling **4-8** OC-3 framing **4-8** scrambling **4-8** overview **1-5** redundancy and APS **5-17** full-height, configuring **5-17** half-height, configuring **5-18** reversing primary and secondary **5-23** supported types (table) **1-5** NME consolidation **2-7 to 2-9, 2-10** separate **2-9 to 2-10** Web Console, using **A-13** NNI **4-5 to 4-6** node line card See NLC node route processor

See NRP node switch processor See NSP NRP NRP-1 and NRP-2, differences (table) **1-4** NRP-1 to NRP-2 configuration transfer **3-19** NRP-2 and NRP-2SV, differences (footnote) **1-4** overview **1-3** PVCs ATM interface **3-20 to 3-21** ATM subinterface **3-21 to 3-23** PVC discovery **3-25 to 3-26** traffic shaping **3-26 to 3-27** VC classes **3-23 to 3-24** redundancy configuring **5-15** erasing startup configurations **5-17** requirements **5-2** reversing primary and secondary **5-23** See also NRP-1 and NRP-2 software upgrade NRP-1, nonredundant **B-2** NRP-1, redundant **B-8** NRP-2, nonredundant **B-4** recommendations **B-1** Web Console status, displaying **A-17** NRP-1 configuration methods **3-1** DHCP **3-2** file systems **3-6** initial configuration **3-3** memory devices **3-6** NRP-2, differences (table) **1-4** NRP-2, transferring configuration to **3-19** SAR buffer management buffer size, setting **3-5** I/O memory size, setting **3-6** overview **3-5**

See also NRP software release, checking **3-2** software upgrade, nonredundant **B-2** software upgrade, redundant **B-8** NRP-2 ATM MTU limitation **3-10 to 3-13** configuration methods **3-8** configuration prerequisites **3-8** configuration register **2-21** console access **3-8** console logging **3-15** file storage **2-19** image management **2-20** MTU limitation (ATM) **3-10 to 3-13** NRP-1, differences (table) **1-4** NRP-1, transferring configuration from **3-19** NRP-2SV, differences (footnote) **1-4** NVRAM, saving to **3-14** proxy forwarder, using NSP **6-1** restrictions **3-7** See also NRP software upgrade, nonredundant **B-4** startup configuration **3-14** system logging **3-15** Telnet access **3-10** troubleshooting **3-15 to 3-18** VCI range **3-13** VPI range **3-13** NRP-2SV NRP-2, differences (footnote) **1-4** See NRP-2 NSP ATM address autoconfigured **2-4** configuring **2-5** ATM routing **2-18** configuration methods **2-1** DHCP **2-3** file systems **2-24**

hostname **2-3** NRP-2 support configuration register **2-21** file storage **2-19** image management **2-20** monitoring commands **2-22** SNMP **2-22** SNMP proxy forwarder **6-1** system logging **2-21** troubleshooting commands **2-22** NVRAM **2-23** overview **1-3** redundancy erasing startup configuration **5-5** hardware backup **5-12** netbooting **5-14** overview **5-3** PCMCIA disk mirroring **5-5 to 5-12** requirements **5-2** reversing primary and secondary **5-23** software error protection **5-13** synchronizing **5-4** software release, checking **2-2** software upgrade recommendations **B-1** software upgrade, nonredundant **B-5** software upgrade, redundant **B-14** storing configuration **2-23** system clock **2-3**

### **P**

PCMCIA disk mirroring **5-5 to 5-12** permanent virtual circuit See PVC permanent virtual path See PVP proxy forwarder **6-1** PVC

```
on NRP 3-19 to 3-27
 on NSP 2-10
PVP 2-11
```
### **Q**

QoS **3-26 to 3-27** quality of service See QoS

#### **R**

redundancy NLC and APS **5-17** full-height, configuring **5-17** half-height, configuring **5-18** See also APS NRP configuring **5-15** erasing startup configurations **5-17** NSP **5-3** erasing startup configuration **5-5** hardware backup **5-12** netbooting **5-14** PCMCIA disk mirroring **5-5 to 5-12** software error protection **5-13** synchronizing **5-4** overview **1-5** requirements **5-2** resetting cards, slots, and subslots **5-24** reversing primary and secondary NLC **5-23** NRP **5-23** NSP **5-23** slot requirements **5-1** Web Console, using **A-11** related documentation **xi**

Remote Monitoring See RMON resetting cards, slots, and subslots **5-24** RMON **6-4**

### **S**

scrambling DS3 **4-10** OC-12 **4-8** OC-3 **4-8** SNMP configuring **6-1** MIBs **6-1** overview **6-1** proxy forwarder **6-1** Web Console community strings **A-16** system options **A-16** trap managers **A-16** software upgrade NRP-1, nonredundant **B-2** NRP-1, redundant **B-8** NRP-2, nonredundant **B-4** NSP, nonredundant **B-5** NSP, redundant **B-14** recommendations **B-1**

# **T**

traffic shaping **3-26 to 3-27** transmit clock source **2-14** traps, extended configuring for ATM SNMP **6-4**

#### **U**

UBR **3-26**

#### UNI **4-3 to 4-5**

unspecified bit rate See UBR User-Network Interface See UNI

# **V**

variable bit rate See VBR-NRT VBR-NRT **3-26** VC switch **2-10** VP switch **2-11**

#### **W**

Web Console accessing **A-7** advanced system configuration **A-9** applying configuration changes **A-4** basic system configuration **A-9** DNS **A-14** installation automatic **A-2** PCMCIA disk, from **A-2** TFTP server, from **A-3** loading new pages **A-22** navigating **A-8** NME **A-13** NRP status, displaying **A-17** pages, loading new **A-22** redundancy **A-11** running **A-3** saving startup configuration **A-6** SNMP community strings **A-16** system options **A-16** trap managers **A-16**

static routes **A-14** status, displaying **A-20** subscribers **A-20** VCs **A-20**

 $\mathbf I$